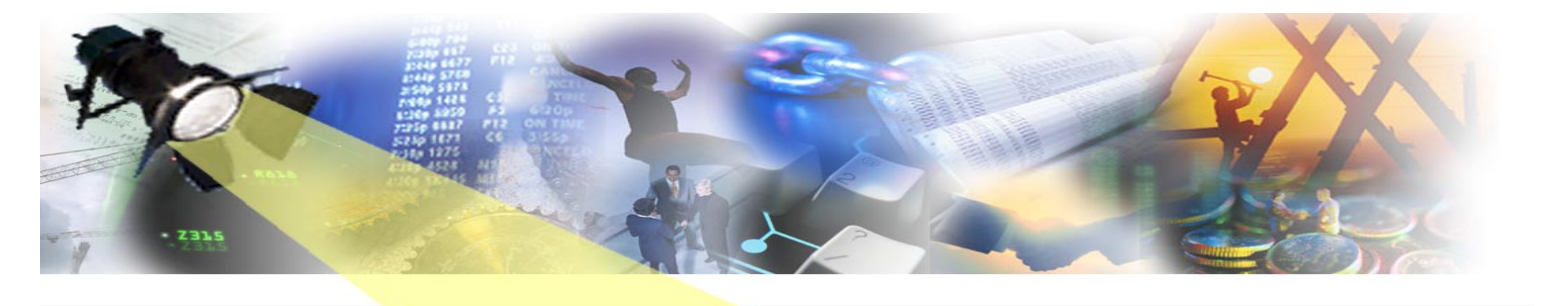

**Showering you with IET News April 2007** 

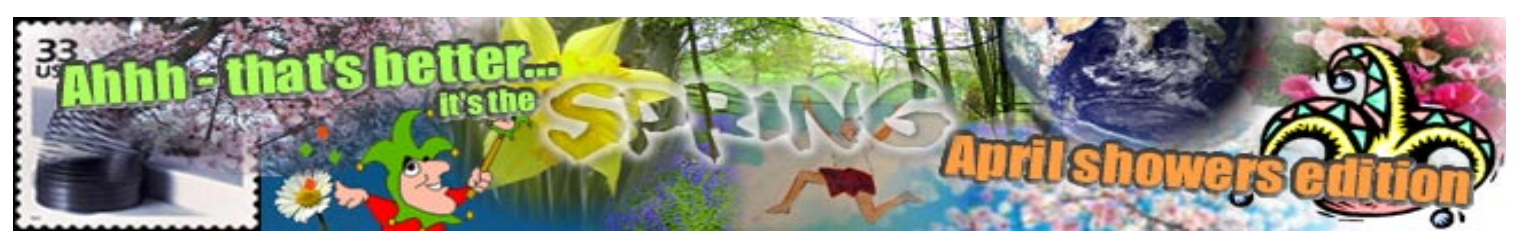

How time flies when you're having fun…here we are already into Spring in the UK; the days are lighter and warmer, the grass is green and meadows filled with blossom while happy lambs skip merrily along lanes filled with (get on with it – ed.) Oh. Sorry. The April Showers edition of SpotlIET will now reveal the latest news from the IET webgeneration cam.

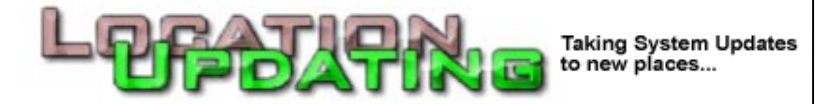

A significant enhancement in GuardIEn 7.6 is this extension to system updating…

**Location Updates** provide a mechanism for distributing source and executable code built by a normal GuardIEn System Update to another location when there is no associated Gen model.

In the example below, there are three GuardIEn environments (DEV, SYST & PROD) and their associated Gen models. A development update is used to update the DEV libraries and system updates are used to promote changes from DEV to SYST and from SYST to PROD.

Before the implementation to PROD, the QA and TRAIN software also need to be updated, but there are no associated models for QA or TRAIN. Previously the steps to update these environments would need to be in the same SU that updated SYST and hence had to be executed at the same time.

The advantage of a location update is that it can be performed separately from the initial system update, so now a Location Update can be used to distribute the software from the SYST libraries to QA and TRAIN in a separate process from the SYST update.

For further details please see the Technical Papers documentation associated with GuardIEn 7.6

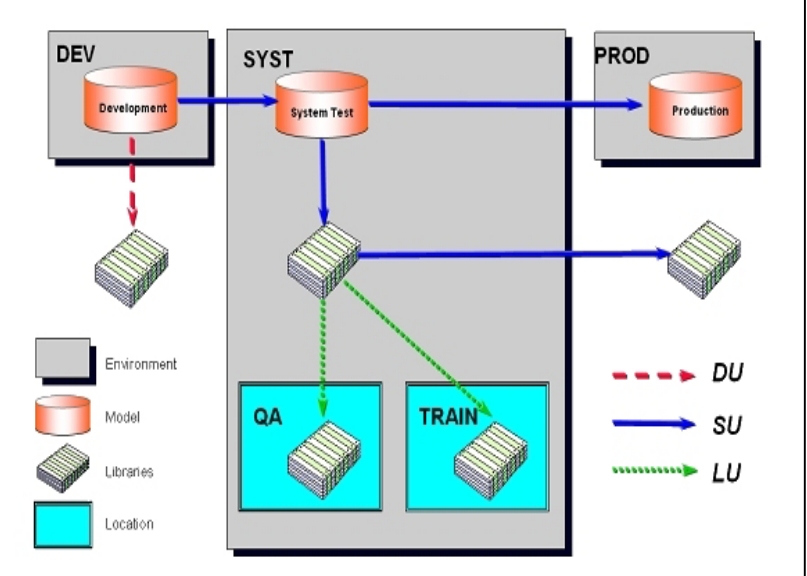

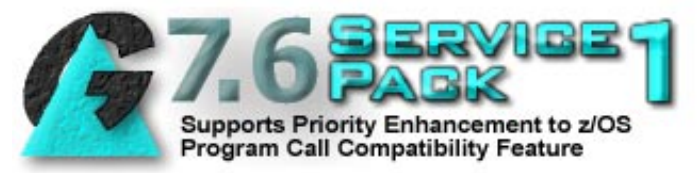

We're pleased to announce formal support for the CA Gen r7.6 z/OS Dynamic Program Call Compatibility Priority Enhancement (PE) in the first Service Pack to GuardIEn 7.6 (SP1) scheduled for release in May 2007.

The availability of this Service Pack will enable customers wishing to be involved in the forthcoming CA Gen r7.6 PE Beta Test to use GuardIEn as part of their testing.

As well as a number of maintenance changes since the February launch of GuardIEn 7.6, z/OS PE support will allow GuardIEn to provide generation/installation capability for z/OS dynamic modules that still need to be built and supported as non-DLL routines.

Once GuardIEn 7.6 SP1 and the CA Gen r7.6 PE have been installed, to generate and install compatibility modules, you will need to define the CA Gen release as C7.6E using the IEFVER system parameter on the CSE or amend the GENVER parameter in the ENVCLIB(GDGLOB) member on the HE and then also set the *Generate Compat Code* target property to YES within your GuardIEn project.

For further details of GuardIEn's z/OS compatibility support, please see the IET white paper *GuardIEn Support for r7.\* z/OS Conversion* or refer to the forthcoming GuardIEn 7.6 SP1 release notes.

# CORNER

**An irregular section bringing you illuminated prose on today's hot c.m. topics** 

## **CA Gen**

*Come gather 'round people wherever you code And extract AllFusion from your executable load Compost your Composer, take COOL:Gen off th'boil For there's no longer an Advantage: no none at all Yes, would you believe it, I'm afraid it is so For IEF's name it is a-changing. Again* 

*Never happens to COBOL, never happens to C So why the heck does it happen to you and to me First it's 3 syllables, then 2 and then 4 The colon's around and then it's no more But this time, perhaps, the name will PERSIST Unless, of course, CA's name it is A-CHANGING…*

By EJ Gen (14 ½) with apologies to Robert A. Zimmerman

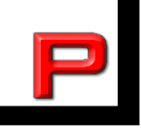

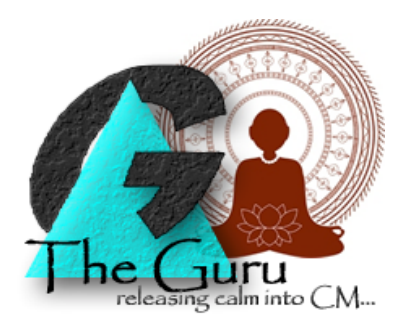

### **A customer writes…**

#### *Hi Guru*

*Hope you had a nice holiday. I was wondering if there was any way of using your tools to define and maintain load module packaging – I've been looking everywhere and can't seem to find anything that will let me do it.* 

*Snowy of Switzerland* 

Guru responds…

#### Dearest Snowy

Thank you for your question and, yes, the holiday was a useful analogy to Basho who said 'Do not seek to follow in the footsteps of the wise, seek what they sought'. Alas I could not find what I was looking for at the factory outlet so had to settle for 2 hours at the dutyfree at Miami airport instead.

But, like a solitary candle in a cake at a party full of 7 year olds, I digress. In the recently launched GuardIEn 7.6, IET provided **genIE Packaging** that allows you to view and amend load module packaging, source member names, z/OS dynamic linking options and business system defaults. It also incorporated an enhanced tool for viewing and amending z/OS Dynamic Linking options across multiple models. All accessed from the Object List+ Edit Menu.

I trust that melts any ice in your heart.

Guru

**And another customer asks…** 

*Salut Guru!* 

*Can I use the Upload Assistant if I'm not using the Task Assistant?* 

*Questioning of Quebec*

Guru responds…

Dearest Questioning

Well of course! Up until GuardIEn 7.5, the Upload Assistant relied on the Task Assistant to perform the uploads and therefore could not be used without the Task Assistant.

The Upload Assistant can now operate without the Task Assistant in one of two ways:

- Seamless mode the Upload Assistant interacts with the CA Gen toolset to perform the upload seamlessly
- Change Capture only the Upload Assistant captures the changes applied in the last upload to the model performed by the user

I know you are well versed in the uttterings of the wise, but I still ask 'Why not use the Task Assistant?'. It's really rather good.

Guru

Guru thanks everyone for their questions – but apologises for not being able to offer a view on whether **CA Gen** is a snappy, happening name for a 4GL way ahead of its time. Ask the Marketing Dept.

To ensure you don't miss future copies of SPOTLIET why not send us a blank email at spotliet-subscribe@iet.co.uk

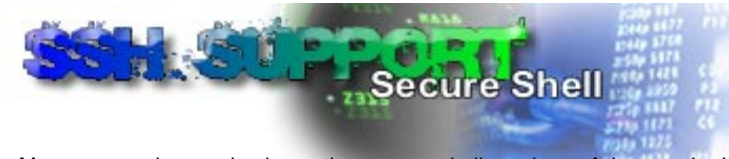

Many companies are implementing secure shell versions of the standard TCP/IP utilities like ftp, rsh and rcp.

The secure shell versions (generically called SSH) use public key cryptography to transfer data securely over the network. GuardIEn uses TCP/IP utilities for the Task Assistant, Upload Assistant, HE XGen and Remote installs.

Whilst GuardIEn 5.4 introduced support for SSH on the Windows and UNIX server platforms and for XOS secure file transfer to Windows and UNIX file servers, **GuardIEn 7.6 SP1** improves on this by offering public key authentication as an option, improved customisation capabilities and also supports SSH on z/OS servers. z/OS support requires Tectia SSH (from ssh.com) since this product supports direct access to z/OS datasets and comprehensive codeset conversion.

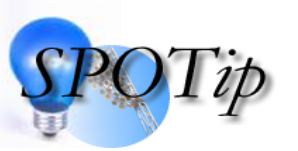

Would you like a quicker way to create your System Updates? Instead of using the System Update List and pressing 'New System Update…' why not start from the Release Pack list, select the RP you wish

to deploy and then press the 'Implement' icon…

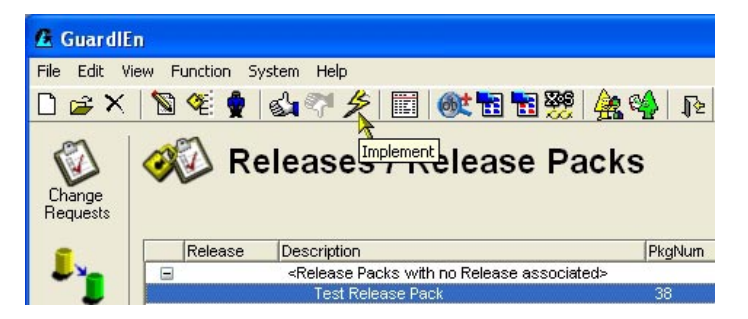

…this will then pre-fill many of the dialogs used to define the System Update and, of course, because you're creating it via a Release Pack, GuardIEn immediately knows the scope of the SU!

By the way we noticed this 'Implement' icon in a pedestrian walkway in Sweden – whilst we wish to inspire you we do not encourage wanton acts of vandalism…besides, you got the angle of the lightning bolt slightly wrong, silly.

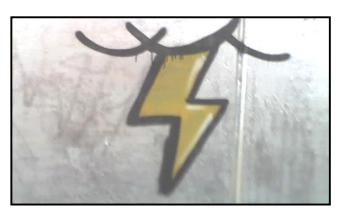

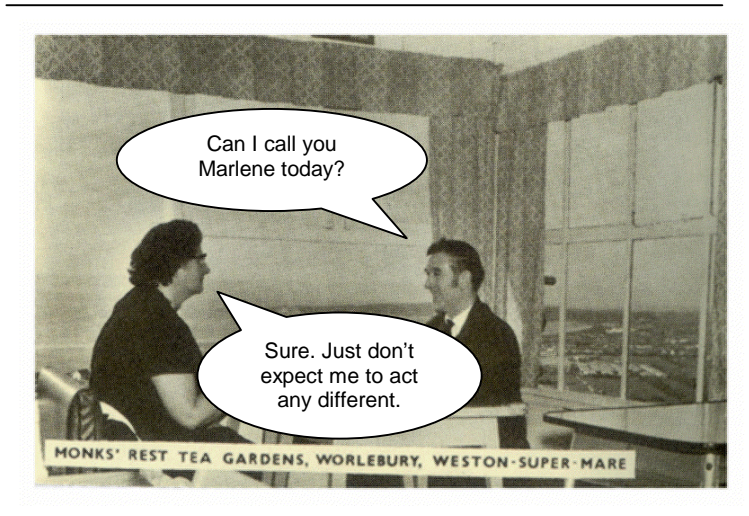

Ah well. Another edition over - hope it didn't dampen your spirits too much and that maybe you found something useful. Let us [know](mailto:support@iet.co.uk) if you have any ideas for future articles. Byeee.

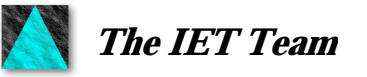